#### Convolutional Neural Nets

October 24, 2013

#### Convolution

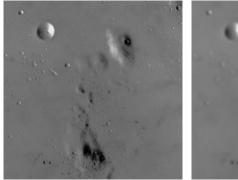

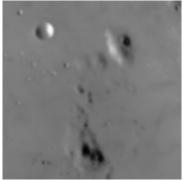

- Blur operation on  $512 \times 512$  image of the moon's surface
- Matrix multiplication: 512<sup>2</sup> × 512<sup>2</sup> matrix
  ... 256GBytes of memory & 128GFlops:/
- Convolution (conv2): 9 × 9 "kernel" (aka "filter") & 20.25 MFlops

Intro

#### Convolution

#### The Convolution Operation Sequence

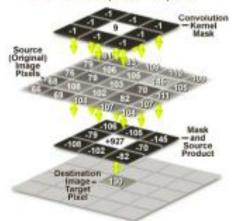

# Orientation Maps

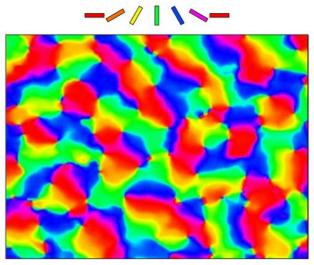

Miikkulainen, 2005

#### **Edge Filters**

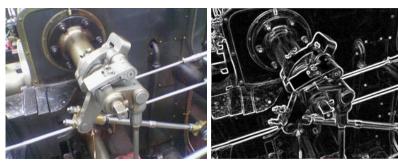

Sobel

$$G_{x} = \begin{bmatrix} +1 & 0 & -1 \\ +2 & 0 & -2 \\ +1 & 0 & -2 \end{bmatrix} \star A , G_{y} = \begin{bmatrix} +1 & +2 & +1 \\ 0 & 0 & 0 \\ -1 & -2 & -1 \end{bmatrix} \star A$$
$$G = \sqrt{G_{x}^{2} + G_{y}^{2}}$$

Networks

#### **Filterbanks**

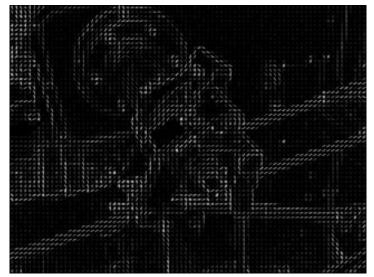

Histogram of Oriented Gradients (HoG)

## Biologically-inspired filters: HMAX

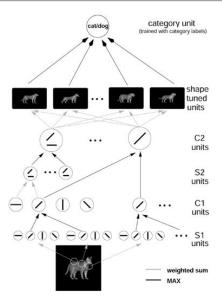

#### HoG + SVM

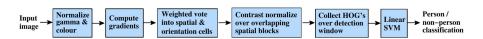

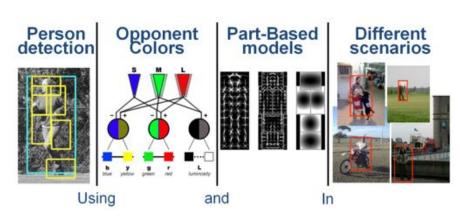

Dalal 2005

### Multi-Layer Convolutional Neural Nets (MLCNNs)

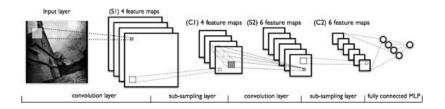

"The basic design principle is to reduce the number of free parameters in the network as much as possible without overly reducing its computational power. Application of this principle increases the probability of correct generalization because it results in a specialized network architecture that has a reduced entropy"

"LeNet" (LeCun 1989)

## Winning the competition

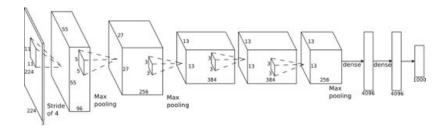

Krizhevsky & Hinton 2012 LSVRC Challenge (1K classes, 1M images):  ${\sf convolution} + {\sf ReLU} + {\sf max-pooling} + {\sf dropout} + {\sf transforms}$ 

"Trained with stochastic gradient descent on two NVIDIA **GPU**s for about a week ... 650,000 neurons, 60,000,000 parameters, 630,000,000 connections"

## **Object Recognition**

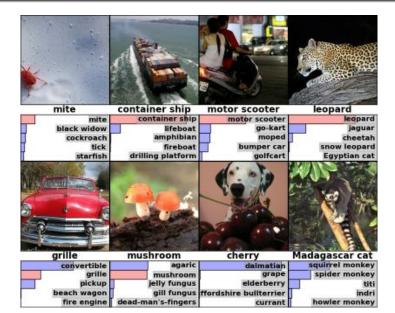

#### + Localization

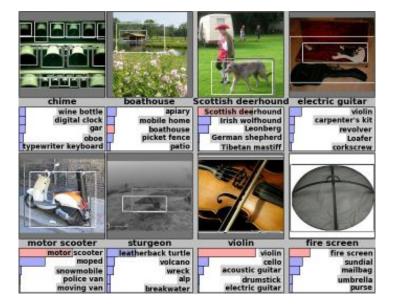

## **Cancer Detection**

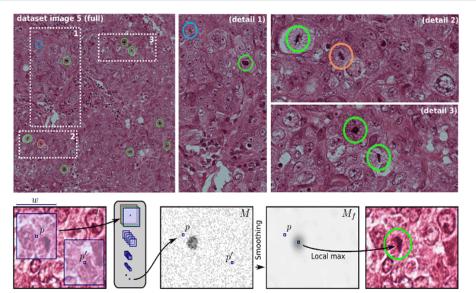

Schmidhuber, MICCAI 2013 Grand Challenge on Mitosis Detection

#### Code

Matlab: https://github.com/rasmusbergpalm/DeepLearnToolbox

Python + CUDA: http://deeplearning.net/software/theano/

 $C++\ CUDA:\ http://code.google.com/p/cuda-convnet/$ 

Lua: http://www.torch.ch